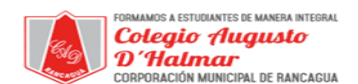

## **GUÍA DE APOYO AL APRENDIZAJE**

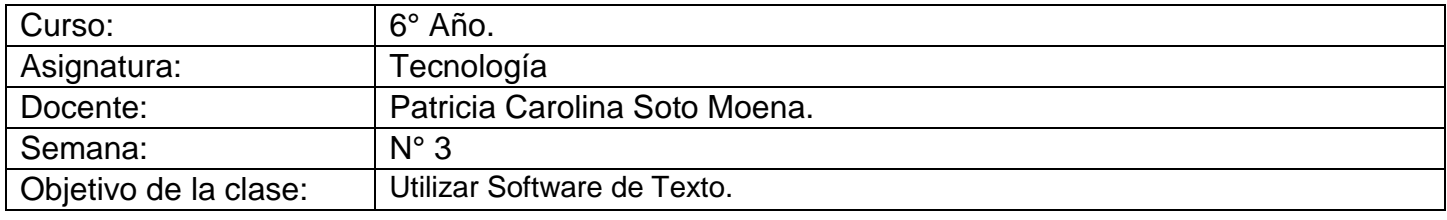

Te invito a seguir los siguientes pasos:

## **Estimado alumno te invito a seguir las siguientes:**

## **Instrucciones:**

- **1.** Investigue un tema de su interés.
- **2.-** Cree una presentación que resuma lo más

relevante en Power Point de no más de 10

diapositivas.

- **3.** Ponga énfasis en las ideas centrales.
- **4.-** Incluya en esta presentación:
- **-** Insertar texto.
- **-** Modificar los cuadros de texto (tamaño y forma).
- **-** Agregar imágenes a la presentación de tres formas: Imágenes desde Archivo, Imágenes

Predeterminadas y Álbum de fotografías.

- **-** Explore las distintas opciones que el comando "Sonido" ofrece.
- **-** Insertar animación.
- **5.-** Finalmente guarde el trabajo realizado.

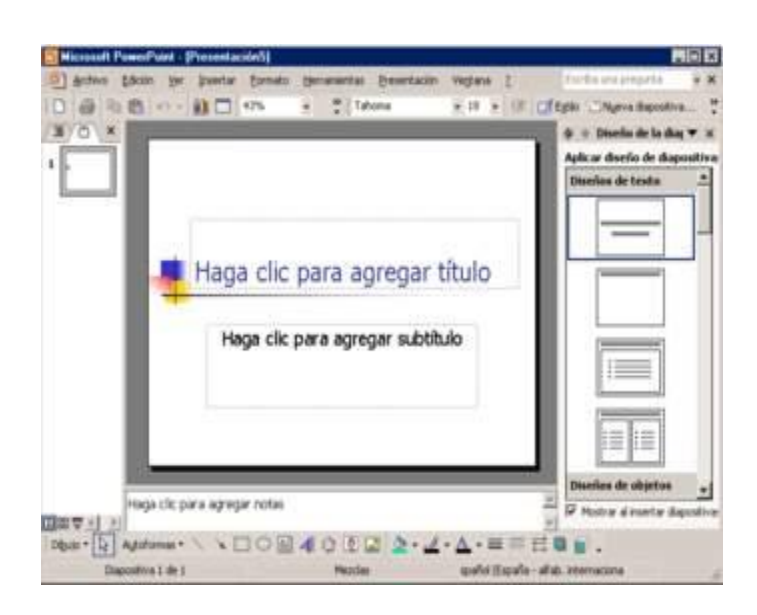

*Formando personas con valores (Compañerismo, Tolerancia, Responsabilidad) dentro de un contexto social inclusivo.*